## MONAD FACT :

how placing kleisli composition logic in flatN composition of **kleisli arrows** using for comp and what that logic looks like in six different

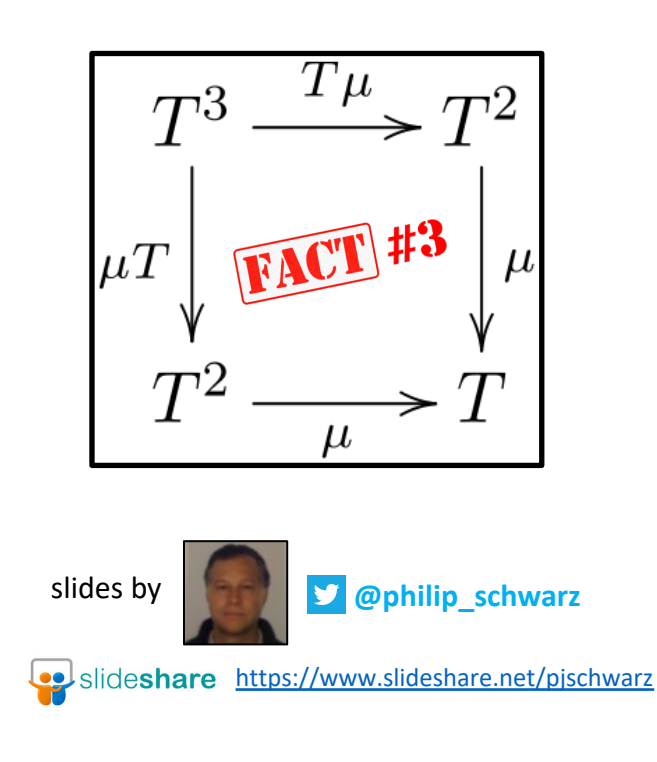

```
@philip_schwarz
```

```
Consider three functions f, g and h of the following types:
```

```
f: A \Rightarrow Bg: B \Rightarrow Ch: C \Rightarrow De.g.
 val f: Int => String = .toString
 val g: String => Array[Char] = _.toArray
 val h: Array[Char] => String = _.mkString(",")
```
We can compose these functions ourselves:

```
assert( h(g(f(12345))) == "1,2,3,4,5" )
```
Or we can compose them into a single function using **compose**, the **higher-order** function for composing ordinary functions :

```
val hgf = h compose g compose f
```

```
assert( hgf(12345) == "1,2,3,4,5" )
```
Alternatively, we can compose them using **andThen**:

```
val hgf = f andThen g andThen h
```
**assert(** hgf**(**12345**)** == **"1,2,3,4,5" )**

We have just seen how to compose ordinary functions. What about **Kleisli arrows**: how can they be composed?

As we saw in MONAD FACT #2, **Kleisli arrows** are functions of types like A => **F**[B], where **F** is a **monadic type constructor**.

Consider three **Kleisli arrows** f, g and h:

```
f: A \Rightarrow F[B]
g: B => F[C]
h: C \Rightarrow F[D]
```
How can we compose f, g and h?

We can do so using **Kleisli composition**. Here is how we compose the three functions using the **fish operator**, which is the infix operator for **Kleisli Composition**:

 $f \rightarrow g \rightarrow h$ 

And here is the signature of the **fish operator**:

 $((A \Rightarrow F[B]) \Rightarrow (B \Rightarrow F[C])) \Rightarrow (A \Rightarrow F[C])$ 

So the **fish operator** is where the logic for composing **Kleisli arrows** lives.

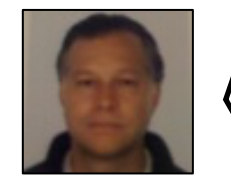

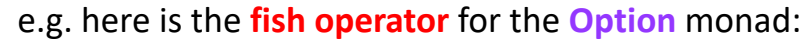

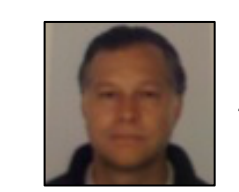

**@philip\_schwarz**

```
// Kleisli composition for Option
      implicit class OptionFunctionOps[A, B](f: A \Rightarrow Option[B] ) {
        def \rightarrow [C](g: B \rightarrow Option[C]): A \rightarrow Option[C] =
           a \Rightarrow f(a) match {
              case Some(b) \Rightarrow g(b)
              case None
                                \Rightarrow None
and here is the fish operator for the List monad:
      // Kleisli composition for List<br>implicit class ListFunctionOps[A, B](f: A => List[B] ) {
        def \implies [C](g: B \Rightarrow List[C]): A \Rightarrow List[C] =
           a \Rightarrow f(a).foldRight(List[C]())((b, cs) \Rightarrow g(b) ++ cs)
```
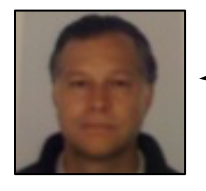

$$
f \implies g \equiv \lambda a.f(a) \not \simeq g
$$

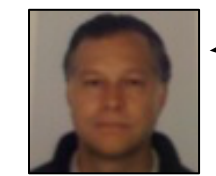

where **flatMap** is the green infix operator whose signature is shown below, together with the signatures of other operators that we'll be using shortly.

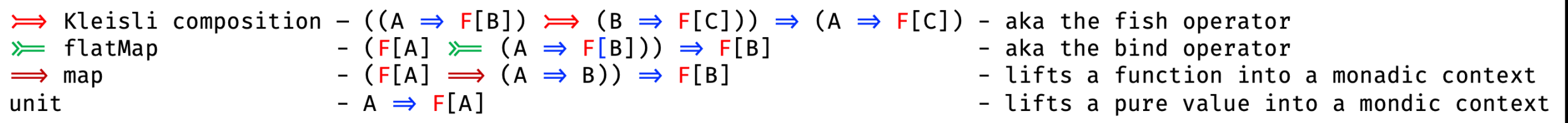

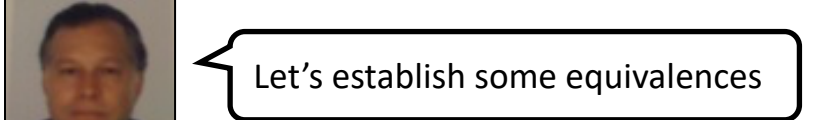

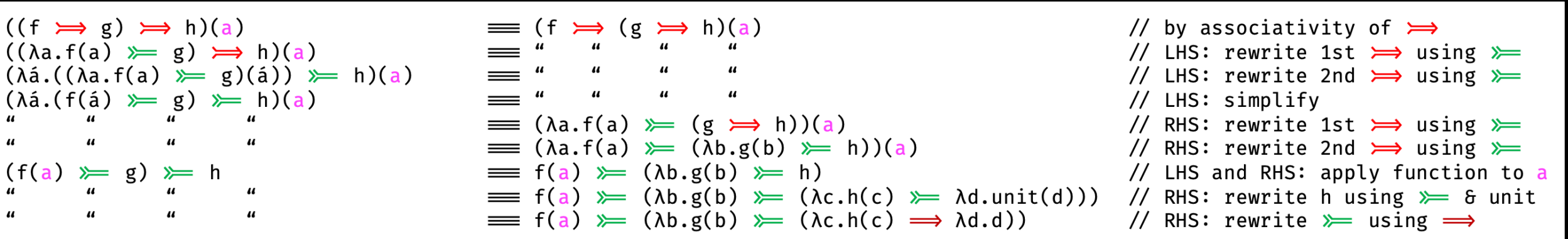

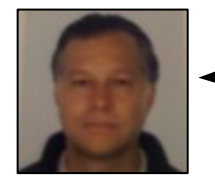

If we take the left hand side of the first equivalence and the right hand side of the last equivalence, then we have the following

$$
((f \implies g) \implies h)(a) \equiv f(a) \not \succeq (\lambda b. g(b) \not \succeq (\lambda c. h(c) \implies \lambda d. d))
$$

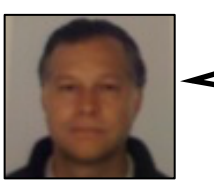

In **Scala**, the right hand side of the above equivalence is written as follows

 $f(a)$  flatMap { b  $\Rightarrow$  $g(b)$  flatMap {  $c \Rightarrow$  $h(c)$  map {  $d \Rightarrow$ d

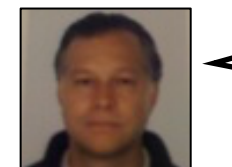

which can be **sweetened** as follows using the **syntactic sugar** of for comprehensions (see **MONAD FACT** #1)

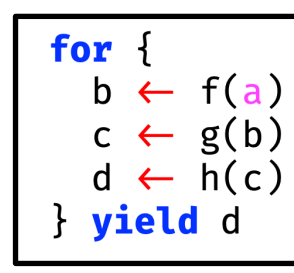

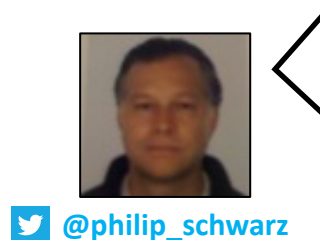

So in **Scala**, if instead of putting the logic for composing **Kleisli arrows** in the **fish operator**, we put it in a **flatMap** function, and also provide a **map** function, then we can express the composition of **Kleisli arrows** using a **for comprehension**.

$$
((f \implies g) \implies h)(a) \implies \begin{array}{c} \text{for } i \\ b \leftarrow f(a) \\ c \leftarrow g(b) \\ d \leftarrow h(c) \\ \} \text{ yield } d \end{array}
$$

Next, we'll be looking at the following:

- how six different **monads** are implemented in **Scala** by putting the logic for composing **Kleisli arrows** in **flatMap**.
- examples of using **for comprehensions** to compose **Kleisli arrows** yielding instances of those **monads**.

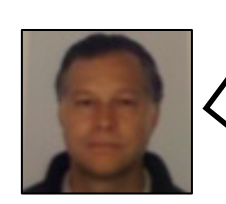

In the **Scala** code that follows, when we define a **monad**, we'll be defining **map** in terms of **flatMap** in order to stress the fact that it is the **flatMap** function that implements the logic for composing **Kleisli arrows**.

While the examples that we'll be looking at are quite contrived, I believe they do a reasonable enough job of illustrating the notion of composing **Kleisli arrows** using **for comprehensions**.

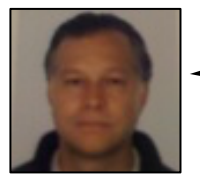

Let's start with the simplest **monad**, i.e. the **Identity monad**, which does nothing!

```
// the Identity Monad – does absolutely nothing
case class Id[A](a: A) {
  def map[B](f: A => B): Id[B] =
   this flatMap \{ a = > Id(f(a)) \}def flatMap[B](f: A => Id[B]): Id[B] =
   f(a)
}
```

```
// composing the Kleisli arrows using a for comprehension
val result: Id[Int] = 
 for {
   four <- increment(3)
   eight <- double(four)
    sixtyFour <- square(eight)
  } yield sixtyFour
assert( result == Id(64) )
```

```
// sample Kleisli arrows
val increment: Int => Id[Int] =
  n \Rightarrow Id(n + 1)val double: Int => Id[Int] =
  n \Rightarrow Id(n * 2)val square: Int => Id[Int] =
  n => Id(n * n)
\text{assert}(\text{increment}(3) == \text{Id}(4) )assert( double(4) == Id(8) )
assert( square(8) == Id(64) )
```

```
// the Option Monad
sealed trait Option[+A] {
  def map[B](f: A => B): Option[B] = 
   this flatMap \{a => Some(f(a)) \}def flatMap[B](f: A => Option[B]): Option[B] = 
   this match {
      case None => None
      case Some(a) => f(a)
    }
}
case object None extends Option[Nothing]
case class Some[+A](get: A) extends Option[A]
// composing the Kleisli arrows using a for comprehension
val result: Option[String] =
  for {
    char <- maybeFirstChar("abc")
   letter <- maybeCapitalLetter(char)
    number <- maybeOddNumber(letter)
  } yield s"$char-$letter-$number"
assert( result == Some("a-A-65") )
```
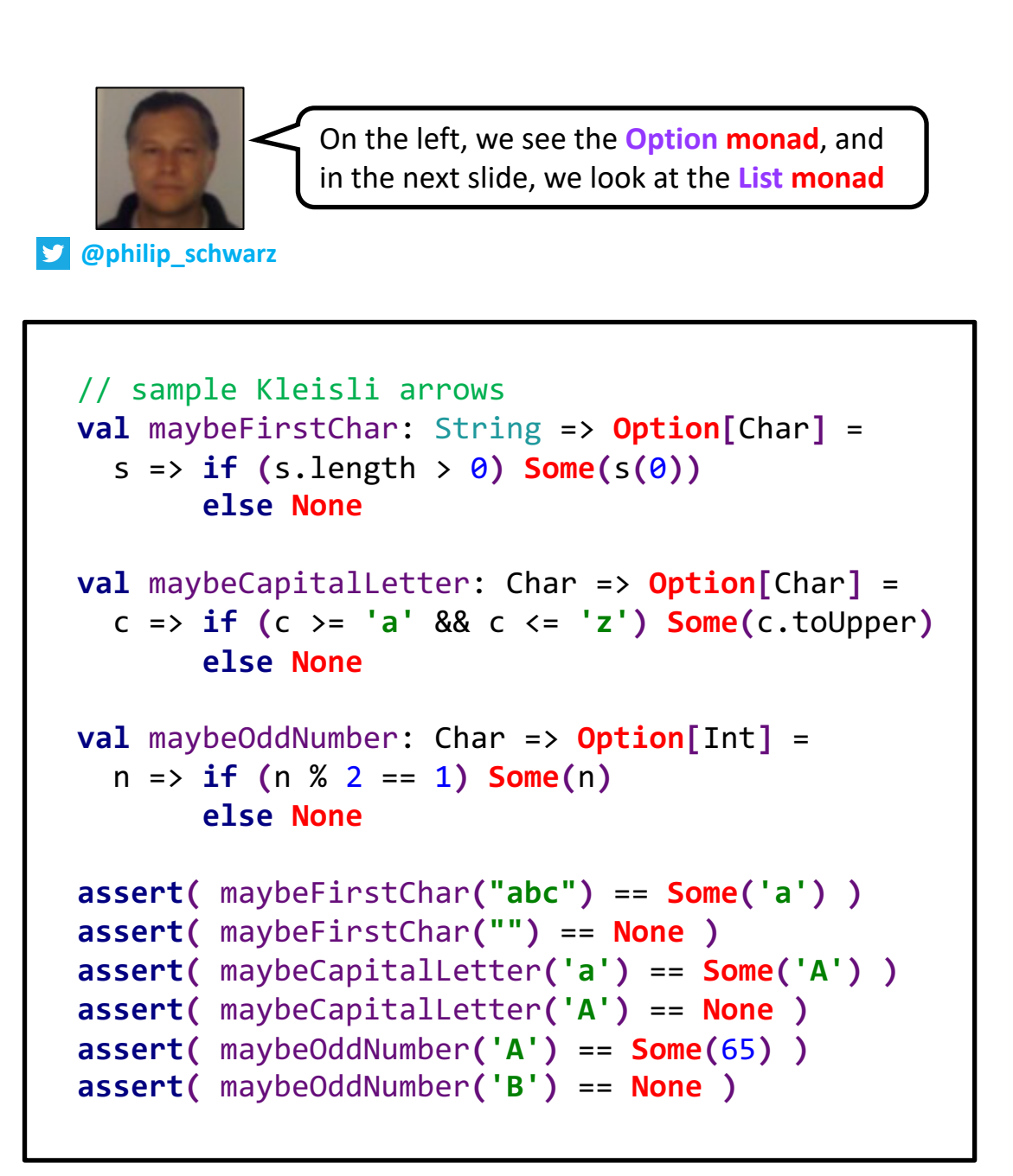

```
// The List Monad
sealed trait List[+A] {
  def map[B](f: A => B): List[B] = 
    this flatMap \{ a => Cons(f(a), Nil) \}def flatMap[B](f: A => List[B]): List[B] = 
    this match {
      case List => 
        Nil
      case Cons(a, tail) => 
        concatenate(f(a), (tail flatMap f))
   }
```

```
}
```
**}**

```
case object Nil extends List[Nothing]
case class Cons[+A](head: A, tail: List[A]) extends List[A]
```

```
object List {
  def concatenate[A](left:List[A], right:List[A]):List[A] = 
    left match {
      case Nil => 
        right
      case Cons(head, tail) => 
        Cons(head, concatenate(tail, right))
  }
```

```
// sample Kleisli arrows
val twoCharsFrom: Char => List[Char] =
  c => Cons(c, Cons((c+1).toChar, Nil))
```

```
val twoIntsFrom: Char => List[Int] =
  c => Cons(c, Cons(c+1, Nil))
```

```
val twoBoolsFrom: Int => List[Boolean] =
  n => Cons(n % 2 == 0, Cons(n % 2 == 1, Nil))
```

```
assert(twoCharsFrom('A')==Cons('A',Cons('B',Nil)))
assert(twoIntsFrom('A')== Cons(65,Cons(66,Nil)))
assert(twoBoolsFrom(66)==Cons(true,Cons(false,Nil)))
```

```
// composing the arrows using a for comprehension
val result: List[String] =
  for {
    char <- twoCharsFrom('A')
    int <- twoIntsFrom(char)
    bool <- twoBoolsFrom(int)
  } yield s"$char-$int-$bool"
assert( result == 
        Cons("A-65-false",Cons("A-65-true",
          Cons("A-66-true",Cons("A-66-false",
            Cons("B-66-true",Cons("B-66-false",
              Cons("B-67-false",Cons("B-67-true",Nil
        )))))))) )
```

```
// The Reader Monad
 case class Reader[E,A](run: E => A) {
   def map[B](f: A => B): Reader[E,B] =
     this flatMap \{ a => \text{Reader}( e => f(a) ) \}def flatMap[B](f: A => Reader[E,B]): Reader[E,B] =
     Reader { e =>
       val a = run(e)f(a).run(e)
     }
 }
// composing the arrows using a for comprehension
 val result: Reader[Config, String] =
```

```
for {
  pathAndParams <- addPath("docid?123")
  urlWithoutProtocol <- addHost(pathAndParams)
  url <- addProtocol(searchUrlWithoutProtocol)
} yield url
```

```
assert(
```

```
result.run(config)
```
 $=$ 

**)**

```
"http://video.google.co.uk:80/videoplay?docid?123"
```
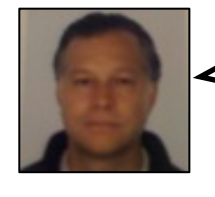

On the left is the **Reader monad**, and in the next slide, we look at the **Writer monad**

```
type Config = Map[String, String]
val config = Map( "searchPath" -> "videoplay", 
                 "hostName" -> "video.google.co.uk",
                 "port" -> "80", 
                 "protocol" -> "http" )
// sample Kleisli arrows
```

```
val addPath: String => Reader[Config, String] =
  (parameters: String) => 
    Reader(config => 
      s"${config("searchPath")}?$parameters")
```

```
val addHost: String => Reader[Config, String] =
  (pathAndParams: String) => 
    Reader(cfg => 
      s"${cfg("hostName")}:${cfg("port")}/$pathAndParams")
```

```
val addProtocol: String => Reader[Config, String] =
  (hostWithPathAndParams: String) =>
    Reader(config => 
      s"${config("protocol")}://$hostWithPathAndParams")
```

```
// The Writer Monad
case class Writer[A](value: A, log: List[String]) {
  def map[B](f: A => B): Writer[B] = {
    this flatMap \{ a => \text{Writer}(f(a), \text{List}()) \}}
  def flatMap[B](f: A => Writer[B]): Writer[B] = {
    val nextValue: Writer[B] = f(value)
    Writer(nextValue.value, this.log ::: nextValue.log)
  }
}
                                                              // sample Kleisli arrows
                                                              def increment(n: Int): Writer[Int] =
                                                                Writer(n + 1, List(s"increment $n"))
                                                              def isEven(n: Int): Writer[Boolean] =
                                                                Writer(n % 2 == 0, List(s"isEven $n"))
                                                              def negate(b: Boolean): Writer[Boolean] =
                                                                Writer(!b, List(s"negate $b"))
                                                              assert(increment(3)==Writer(4,List("increment 3")))
                                                              assert(isEven(4)==Writer(true,List("isEven 4")))
                                                              assert(negate(true)==Writer(false,List("negate true")))
// composing the arrows using a for comprehension
val result: Writer[Boolean] =
 for {
    four <- increment(3)
    isEven <- isEven(four)
    negation <- negate(isEven)
  } yield negation
val Writer(flag, log) = result
assert( ! flag )
assert( log == List("increment 3", 
                    "isEven 4", 
                    "negate true") )
                                                                                      On the next slide, our final 
                                                                                       example: the State monad
                                                                       @philip_schwarz
```

```
// The State Monad
case class State[S,A](run: S => (S,A)) {
  def map[B](f: A => B): State[S,B] =
   this flatMap { a => State { s => (s, f(a)) } }
  def flatMap[B](f: A => State[S,B]): State[S,B] =
   State { s =>
     val (s1, a) = run(s)f(a).run(s1)
    }
}
// composing the arrows using a for comprehension
val result: State[Stack, Int] =
 for {
   topItem <- pop()
   itemCount <- pushAndCount(topItem)
    bottomElement <- peekNth(itemCount)
  } yield bottomElement
val stack = List(10,20,30)
val (_, bottomElement) = result.run(stack)
assert( bottomElement == 10 )
```
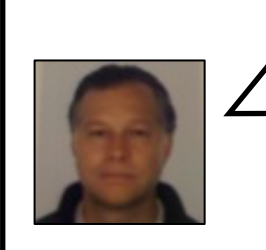

The **Kleisli arrows** on this slide are very contrived because I am doggedly sticking to the self-imposed constraint that each arrow should take as input the output of the previous arrow.

See the next slide for a more sensible Stack API and an example of its usage.

```
type Stack = List[Int]
val empty: Stack = Nil
```

```
// sample Kleisli arrows
val pop: () => State[Stack, Int] = () =>
 State { stack =>
    (stack.tail, stack.head)
  }
```

```
val pushAndCount: Int => State[Stack, Int] = n =>
 State { stack =>
    (n :: stack, stack.length + 1)
  }
```

```
val peekNth: Int => State[Stack, Int] = n =>
 State { stack =>
    (stack, stack(stack.length - n))
  }
```

```
type Stack = List[Int]
val empty: Stack = Nil
// a saner, less contrived Stack API
val pop: State[Stack, Int] =
  State { stack =>
    (stack.tail, stack.head)
  }
val push: Int => State[Stack, Unit] = n =>
  State { stack =>
    (n :: stack, ())
  }
val peek: State[Stack, Int] =
  State { stack =>
    (stack, stack.last)
  }
```

```
val result: State[Stack, Int] =
 for {
    _ <- push(10)
    _ <- push(20)
    a <- pop
    b <- pop
    _ <- push(a + b)
   c <- peek
  } yield c
val (_, topElement) = result.run(empty)
assert( topElement == 30 )
```
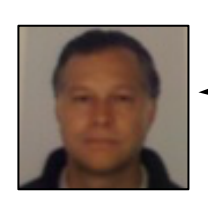

See the following slide deck for the list of all available decks

## The **MONAD FAC'I Slide Deck Series**

a very simple rationale for the series plus a list of currently available slide decks

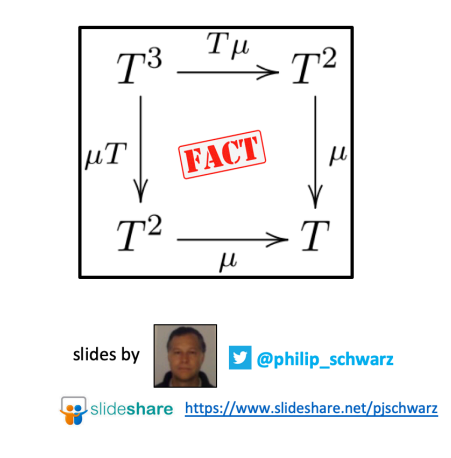

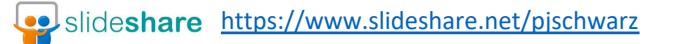